- ٠  $\circ$  $\circ$  $\circ$  $\circ$ 
	- $\circ$

## Yellowfin

## Yellowfin

1. 2. - CSS -

## Yellowfin

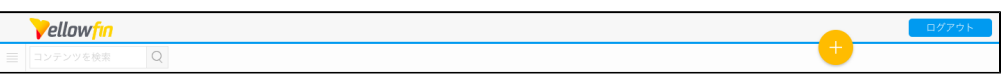

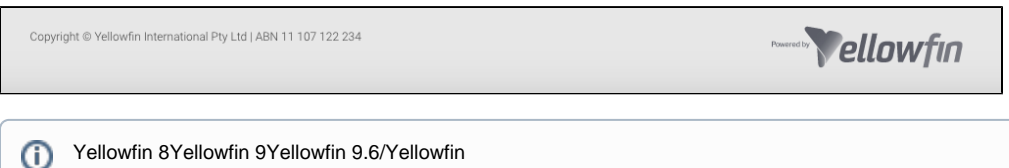

YellowfinROOT**customimages**Yellowfin\appserver\webapps\ROOT\customimages

1. logo.svg

2. logoFooter.svg

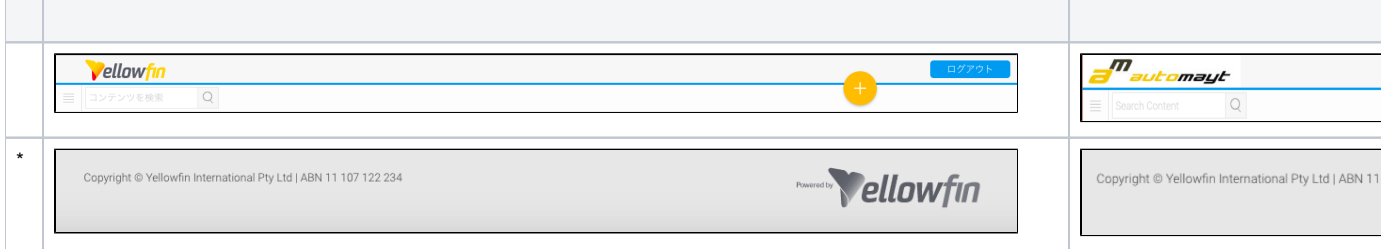

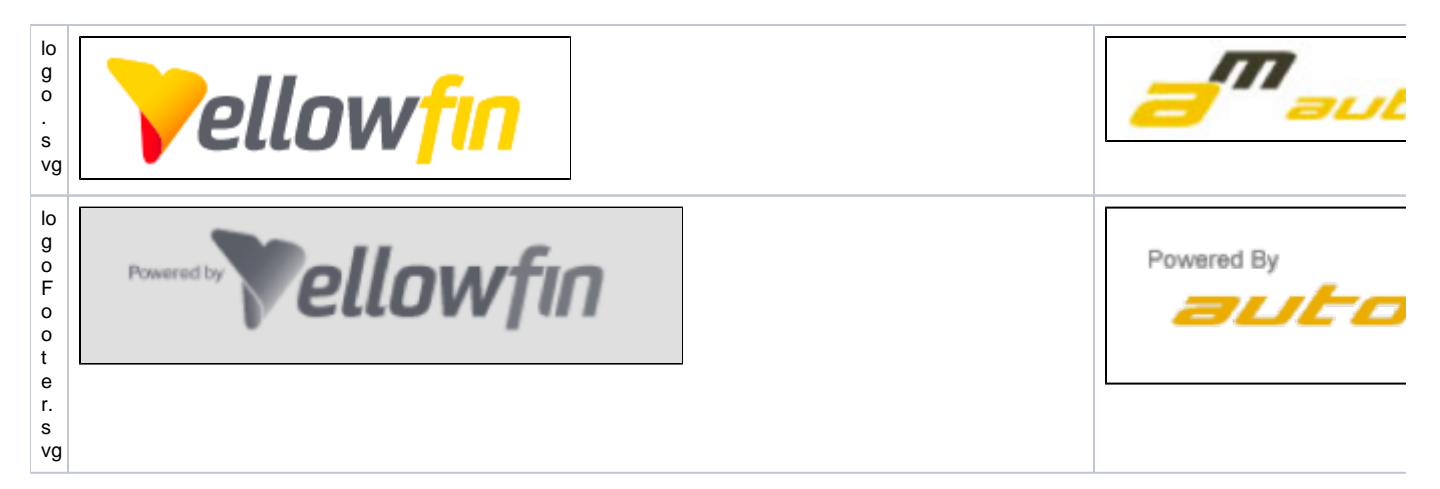

\*Yellowfin

## HTMLHTMLHTML**<HTML><HEAD><BODY>**HTMLYellowfinHTML

Yellowfin

javascript:on\_submit('logoff');

YellowfinYellowfin\development\examples\CustomHeaderExample.jsp

- 1. YellowfinROOTYellowfin\appserver\webapps\ROOT
- 2. Yellowfin**customimages**Yellowfin\appserver\webapps\ROOT\customimages
- 3. CSSCSSYellowfin**customcss**Yellowfin\appserver\webapps\ROOT\customcss
- 4.

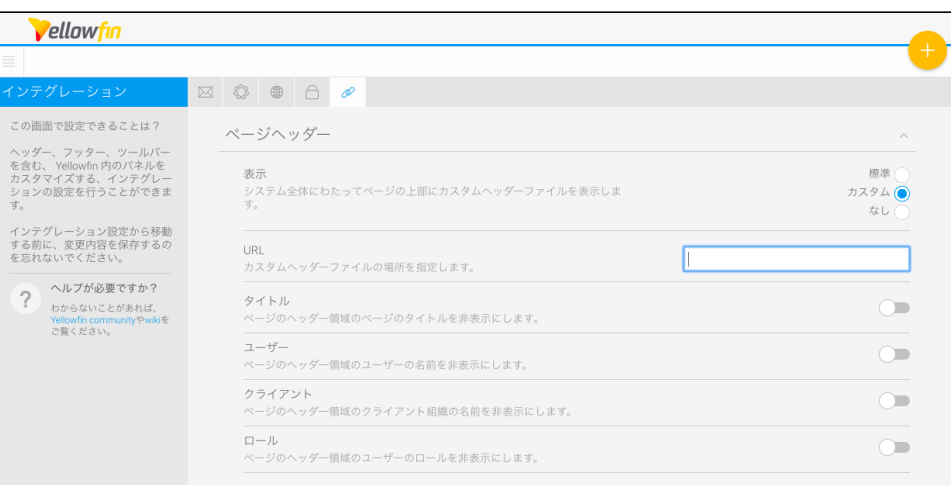

a. **URL**

b. **URL**

URLHTMLYellowfinYellowfinROOTYellowfin\appserver\webapps\ROOT\header.jsp**header.jsp**

YellowfinYellowfin\appserver\webapps\ROOT

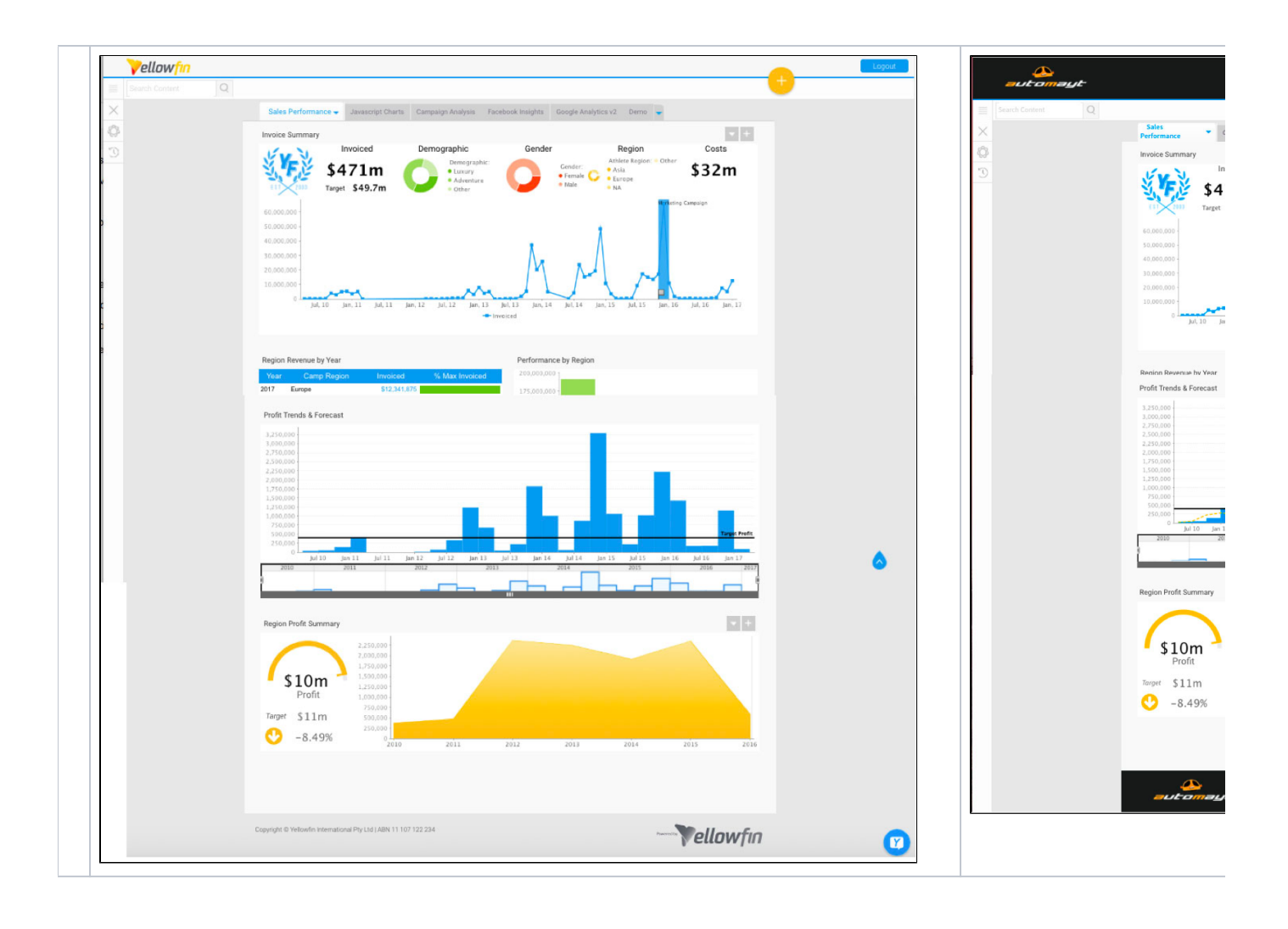